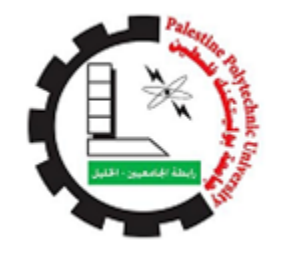

**Palestine** Polytechnic<br>University

كلية تكنولوجيا المعلومات وهندسة الحاسوب مشروع التخرج الطالب :ليث الجعبري بإشراف :الدكتور موسى ارفاعية بعنوان : موقع ويب للمسارات السياحية في فلسطين

# INDEX

<span id="page-1-0"></span>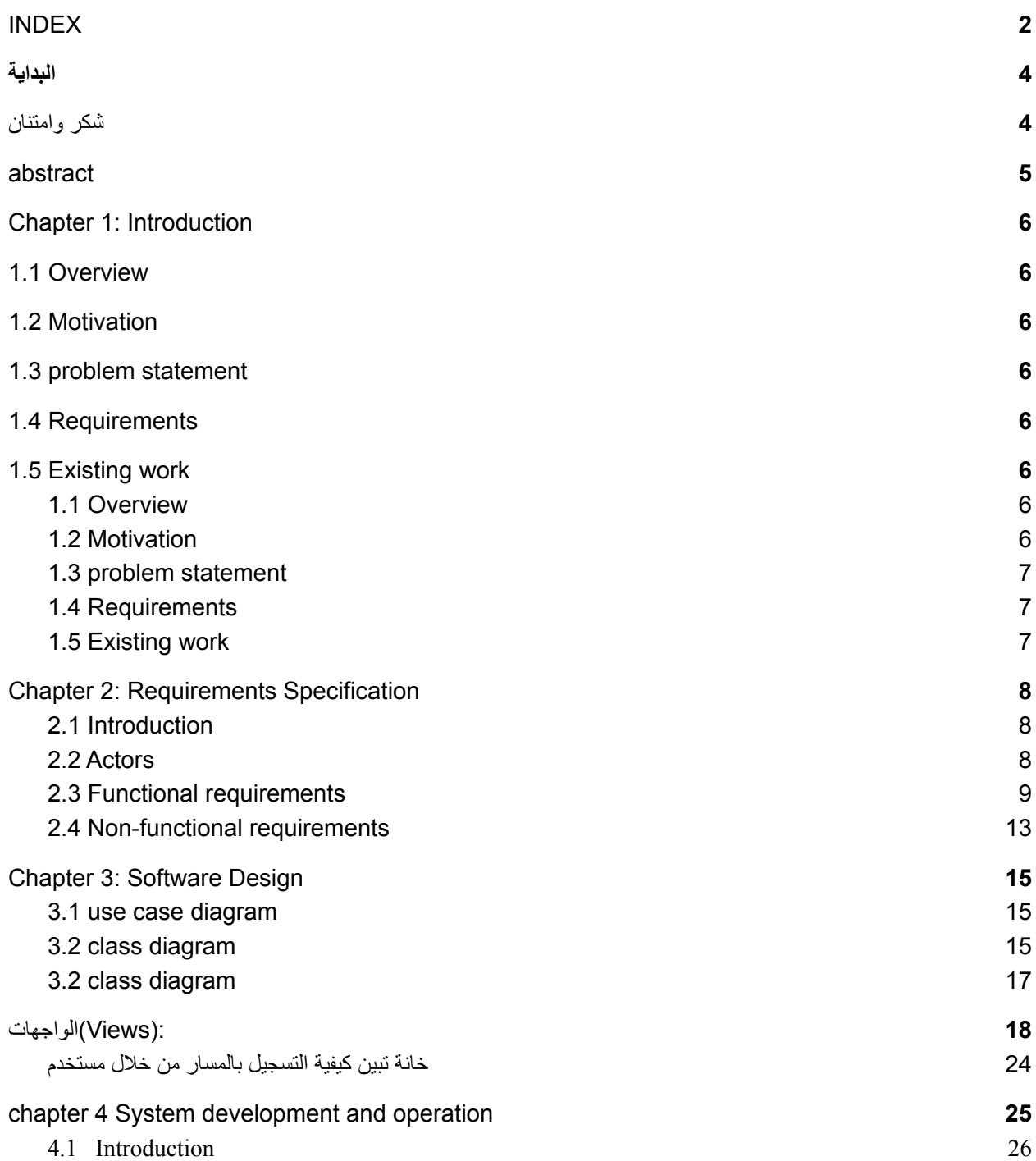

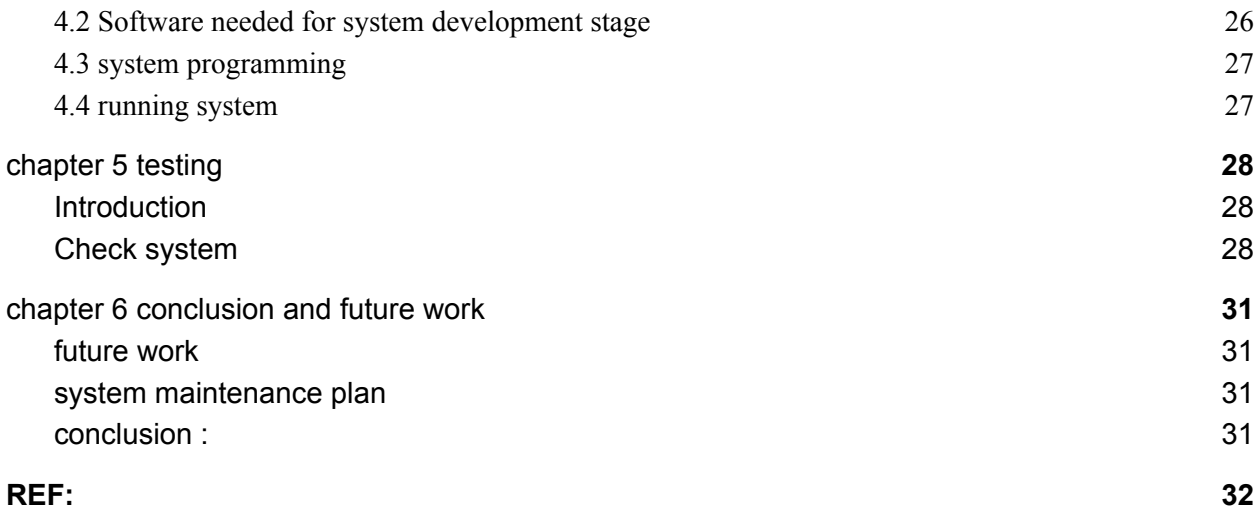

#### البداية

### بسم الله الرحمن الرحيم

شكر وامتنان

<span id="page-3-1"></span><span id="page-3-0"></span>أتوجه بجزيل الشكر واالمتنان إلى كل من ساعدني من قريب أو من بعيد على إنجاز هذا العمل, وأخص بالذكر الدكتور موسى ارفاعيه مشرفي الموجه وصاحب الفكره, كما ال أنسى جميع أعضاء كلية "هندسة الحاسوب وتكنولوجيا المعلومات" من مدرسين وموظفين والذين لم يبخلوا علي يوماً في كل ما لديهم من

#### معلومات.

الشكر موصول لأهلي الأعزاء الذين كانوا عوناً لي دائما في كل شيء

كما لا انسى أصدقائي, رفقاء دربي الذين من زرعوا التفـاؤل في كل حين

موقع ويب للتطبيق المسارات

من منطلق ظهور المسارات داخل فلسطين وانتشارها بكثرة تم اختيار إنشاء موقع ويب لعرض هذه المسارات او الرحل الصغيره رحل السير بالأقدام هذا الموقع يعمل على السماح للمستخدمين لرؤية المسارات وعمل حجز من خاللها , أما بالنسبة للشركات التي تقوم بإنشاء هذه المسارات داخل الضفة تستطيع انشاء حساب وتسجيل مسار وتعريف كافة معلوماته وعند تحديد يوم تستطيع عرض امكانية حملها أو المتسع لدى وسائل نقلها )50 شخص مثال(.

#### abstract

<span id="page-4-0"></span>This site in general connects palestine's tourist routes companies with customers so that it displays tourist routes and allows customers to make a reservation through this site and allows everyone to see the tracks without registering the site

# Chapter 1: Introduction

<span id="page-5-0"></span>**1.1 Overview**

**1.2 Motivation**

**1.3 problem statement**

**1.4 Requirements**

<span id="page-5-1"></span>**1.5 Existing work**

#### <span id="page-5-2"></span>1.1 Overview

Some beautiful ideas have emerged that have emerged in the years that depend on technology and have been linked to several sectors, including medicine and trade, electronic commerce, and the use of electronic education have been used, and there is also another sector which is the tourism, travel, and migration sector. Some institutions are working on electronic invitations from exploiting websites to establish internal paths.

#### <span id="page-5-3"></span>1.2 Motivation

Many trips are organized without using specialized web utilities for them and based on the importance of the relationship between technology and life, a program has been chosen to take care of this type of activities, and therefore the creation of a website was chosen to arrange and present these activities

### <span id="page-6-0"></span>1.3 problem statement

Many activities lack the process of activity, appearance, arrangement, and communication, including the paths, and therefore the need to arrange the existing paths through the website and adding maps to these activities

#### <span id="page-6-1"></span>1.4 Requirements

In order to build this website we need:

- 1- Backend server: to store the data of the users in it.
- 2-domain: for website
- 3 frontend and backend technologies skills :
- 4-laptop or desktop for using for programming

### <span id="page-6-2"></span>1.5 Existing work

There is a website similar to this site. There is an Android app (طششني(

## <span id="page-7-0"></span>Chapter 2: Requirements Specification

- 2.1 Introduction
- 2.2 Actors
- 2.3 Functional requirements
- 2.4 Non-functional requirements

#### <span id="page-7-1"></span>2.1 Introduction

In this chapter we will start applying some of the concepts of software engineering, Software engineering that facilitates code understanding, taking into account user customizations and requirements at all levels. Software engineering is concerned with the formation of the program from its earliest stages during the analysis of the problem, and then design, writing the program until it is tested, tested, installed on the devices, and carried out maintenance.

So that software engineering is a basic start to detail the project for programmers, here we start by mentioning users of the project, Functional requirements, Non Functional requirements and use case diagram.

#### <span id="page-7-2"></span>2.2 Actors

1-admin(A): the admin who controls all websites.

 $2$ -guest $(G)$ : guest can see the nomads, tracks, and path

 $3$ - company $(C)$ : Add or delete trips

4- user(U): confirm the trip

# <span id="page-8-0"></span>2.3 Functional requirements

Note the tables explain the functional requirements for each actors

#### *Table 1:login*

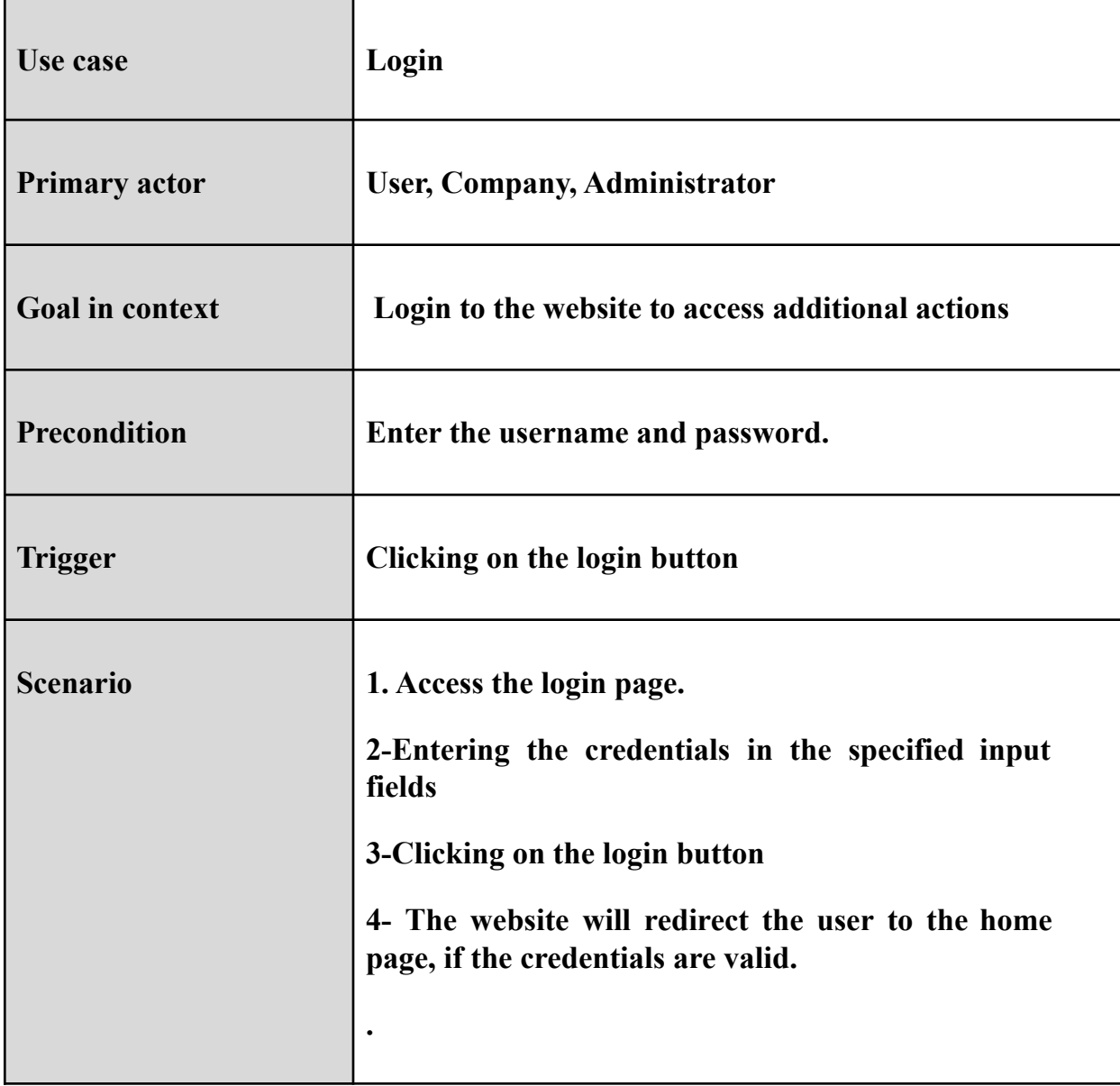

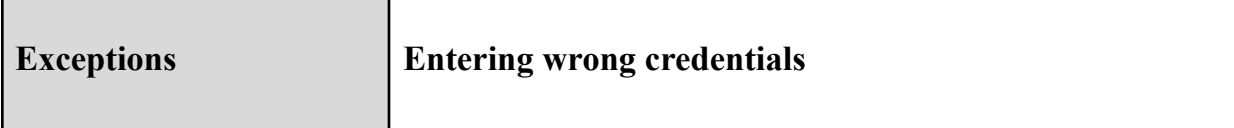

### *Table 2:register*

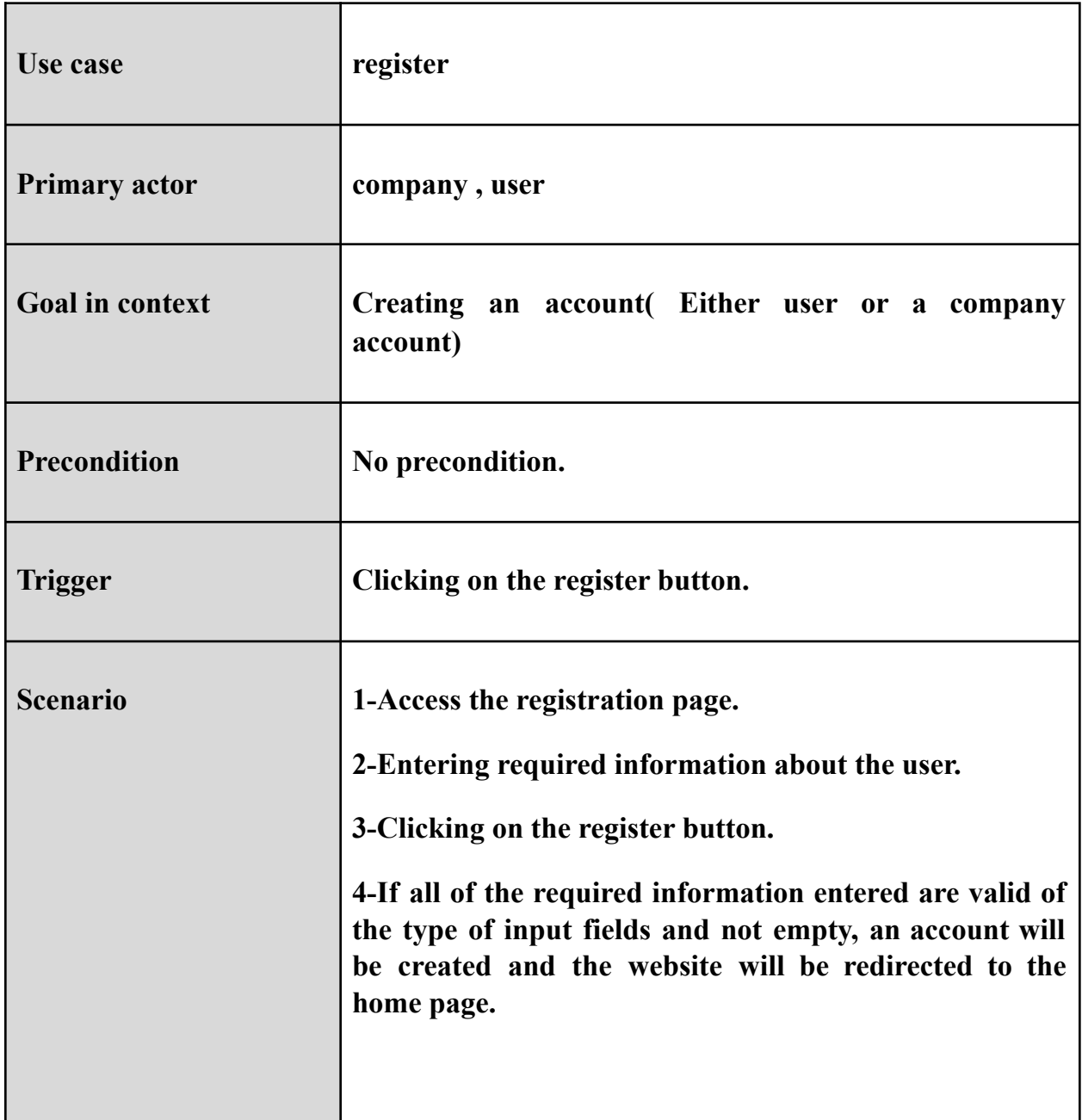

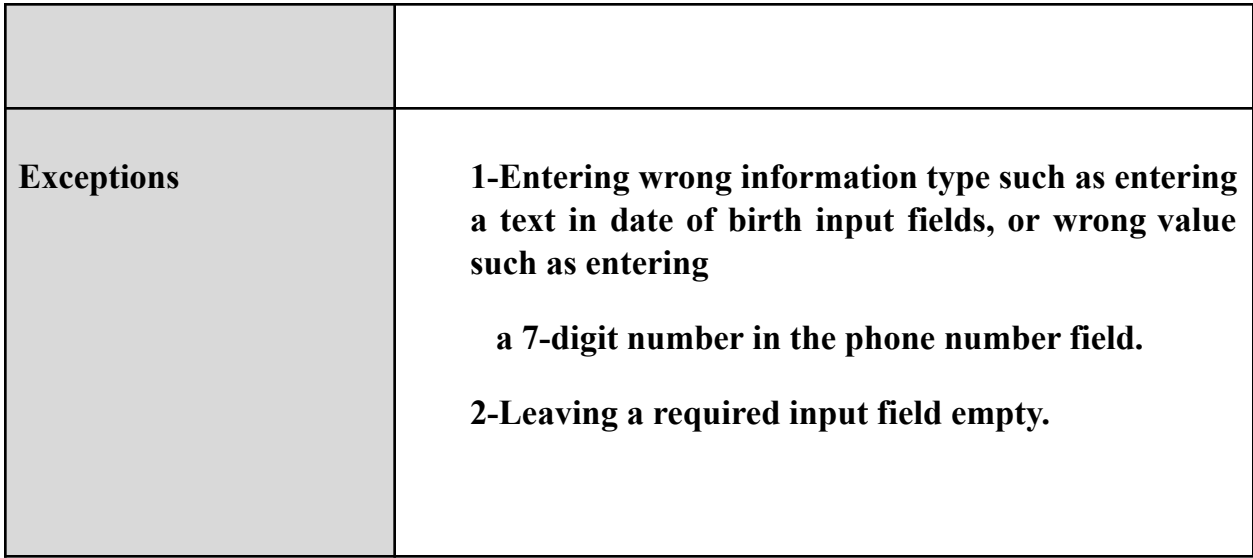

## **Table 3:Request to join a trip**

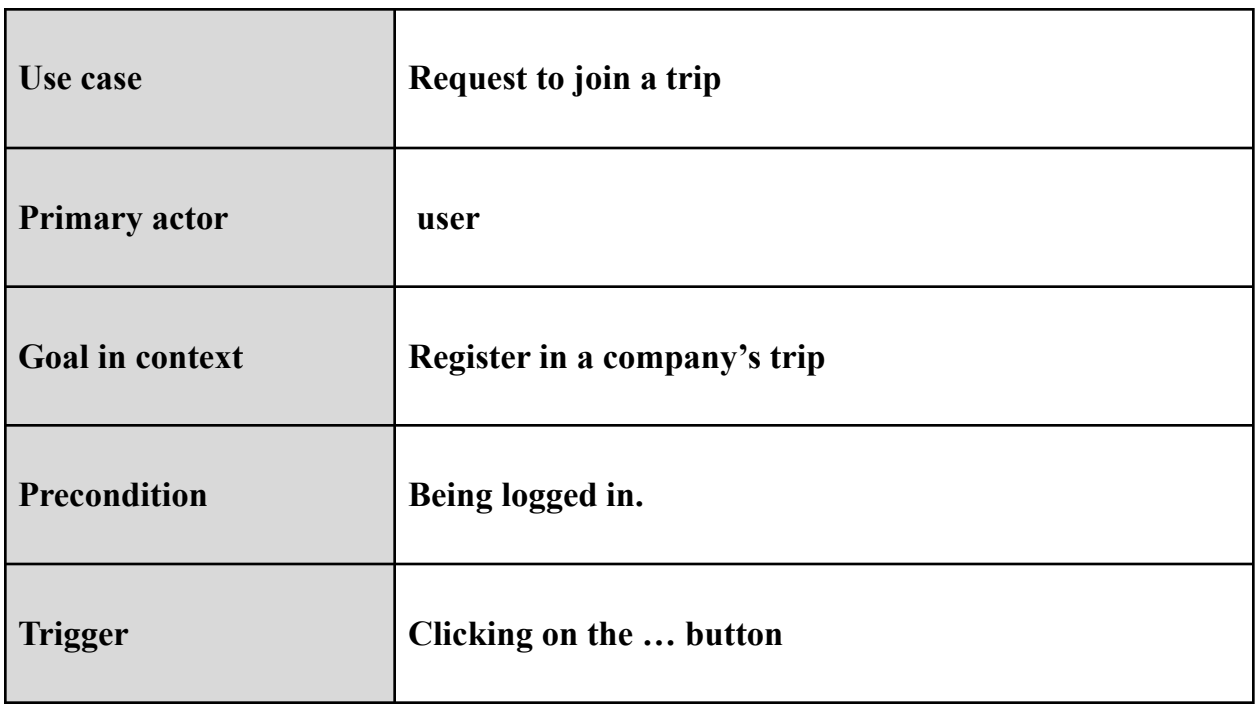

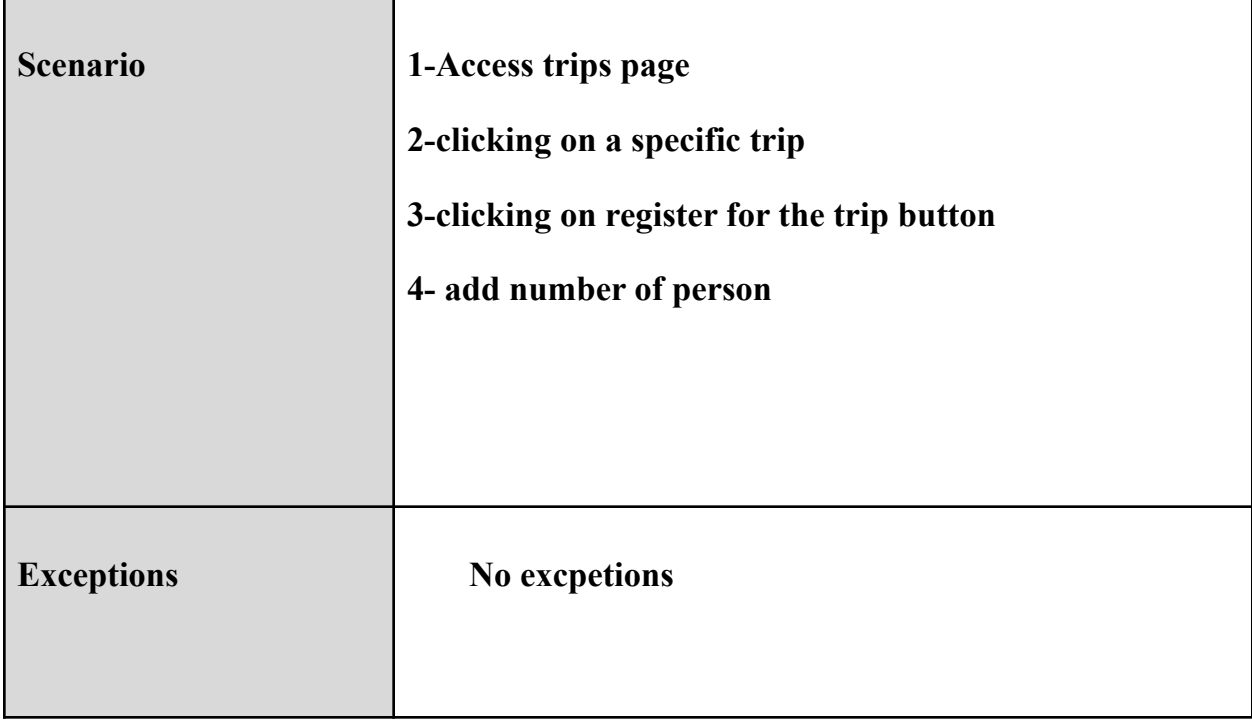

### **Table 4:Create a trip**

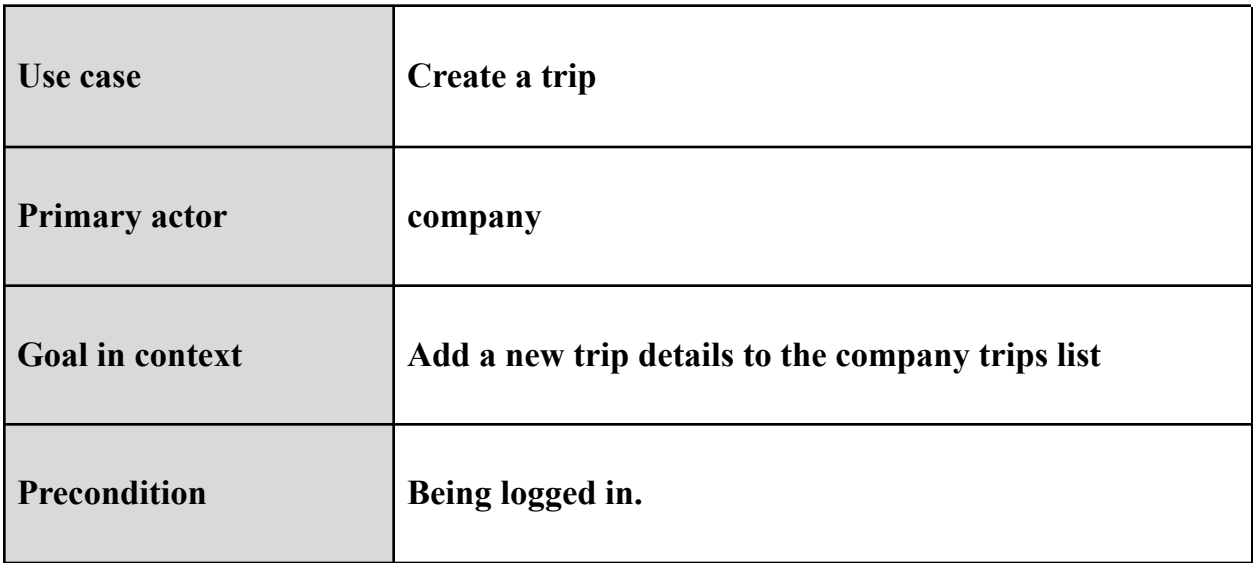

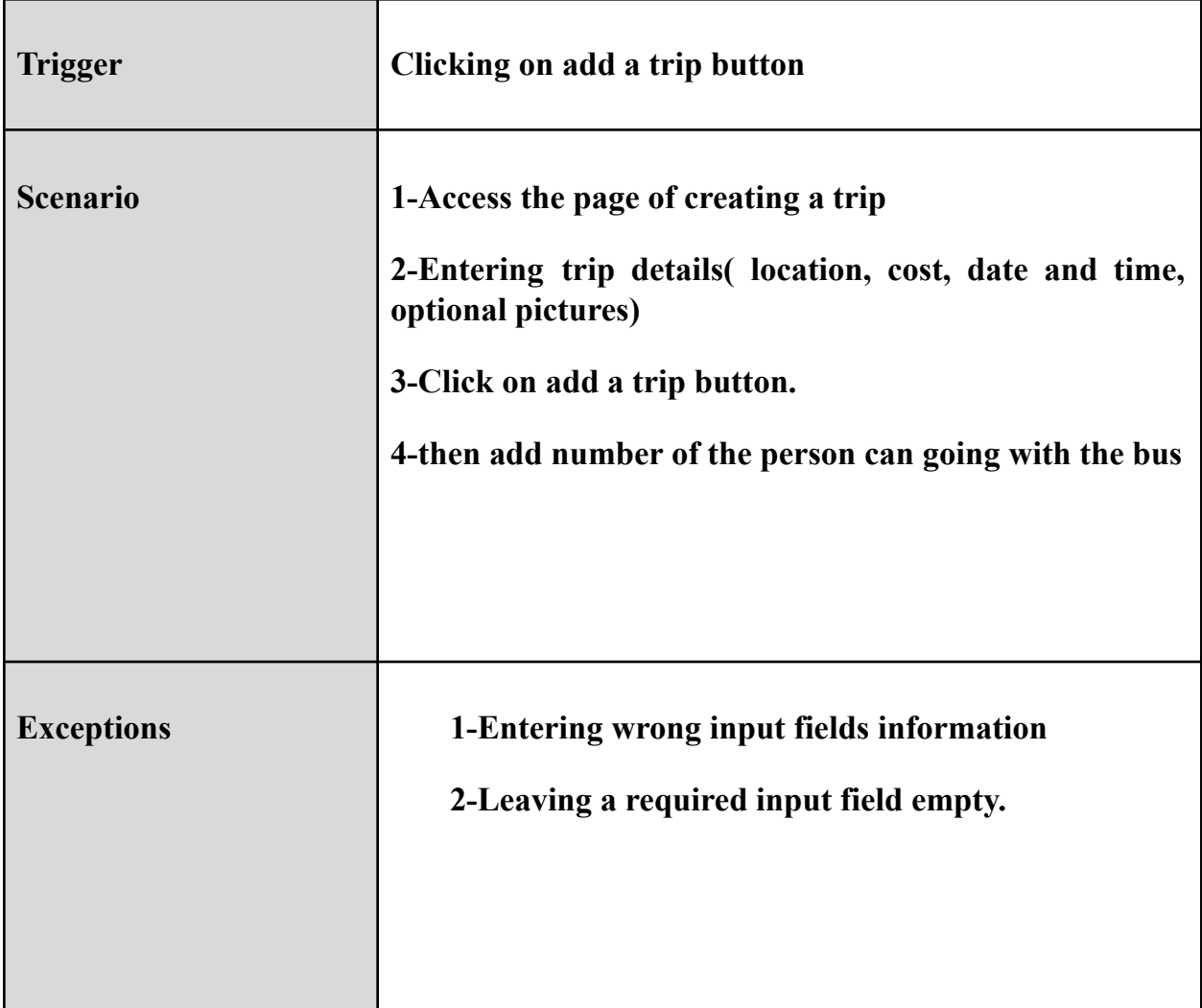

### <span id="page-12-0"></span>2.4 Non-functional requirements

1-Provide Search facility: The application enables the user to enter the search text on the screen.

2- Reliability/Availability Requirements: The website has to be online 24 hours a day, 7 days a week.

3- Security: the application will have security mechanisms ensuring the whole website's security.

4-Usability: easy to use, easy to learn, easy to remember, and have a friendly graphical user interface.

5-Maintainability: The application should be developed in such a way that changes can be made easily.

6-Simplicity: the application design will be simple for anyone to use and deal with

# Chapter 3: Software Design

<span id="page-14-1"></span><span id="page-14-0"></span>**3.1 use case diagram**

<span id="page-14-2"></span>**3.2 class diagram**

# **3.1 use case diagram:**

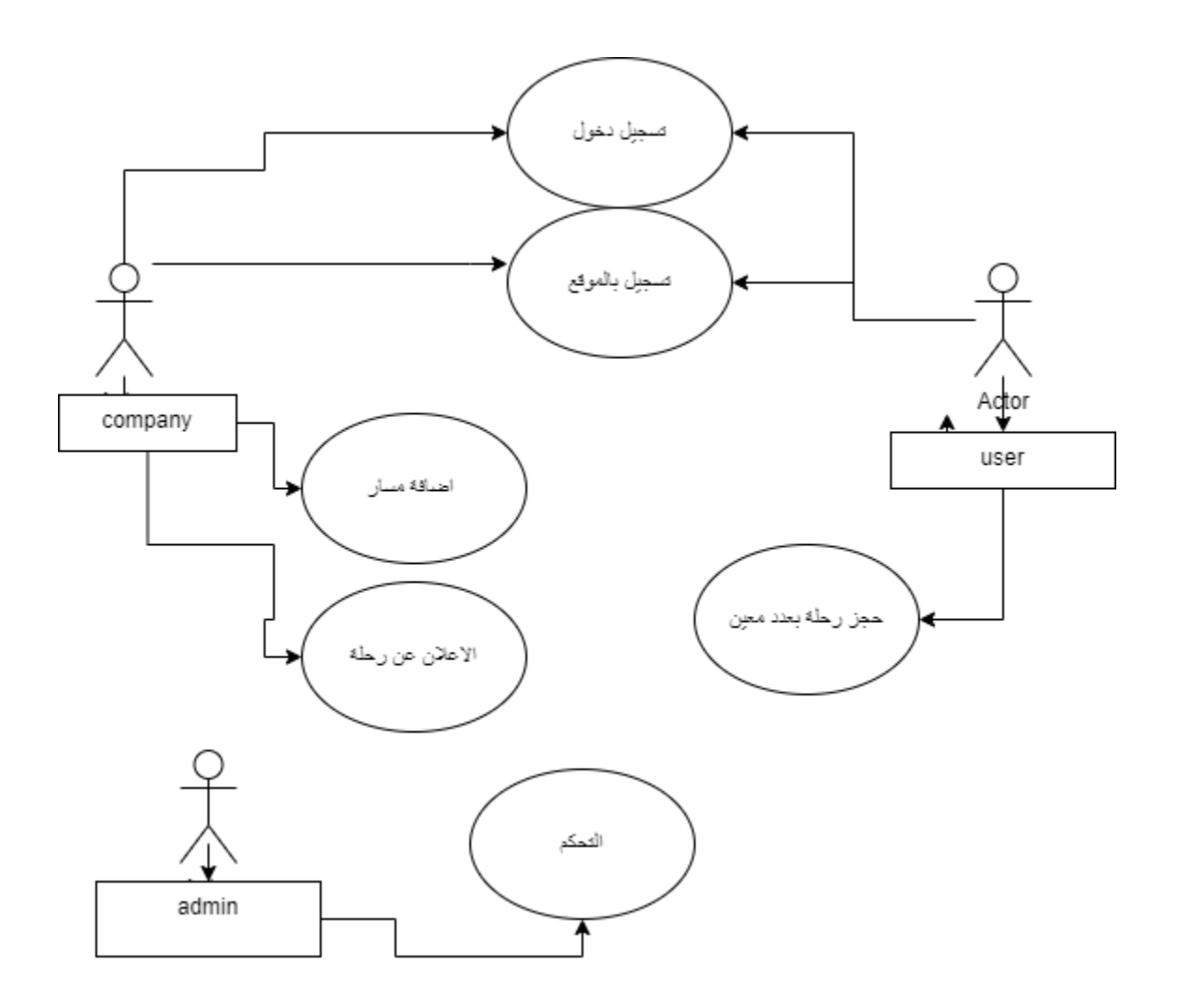

this figure is use case diagram

<span id="page-16-0"></span>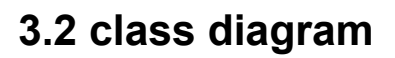

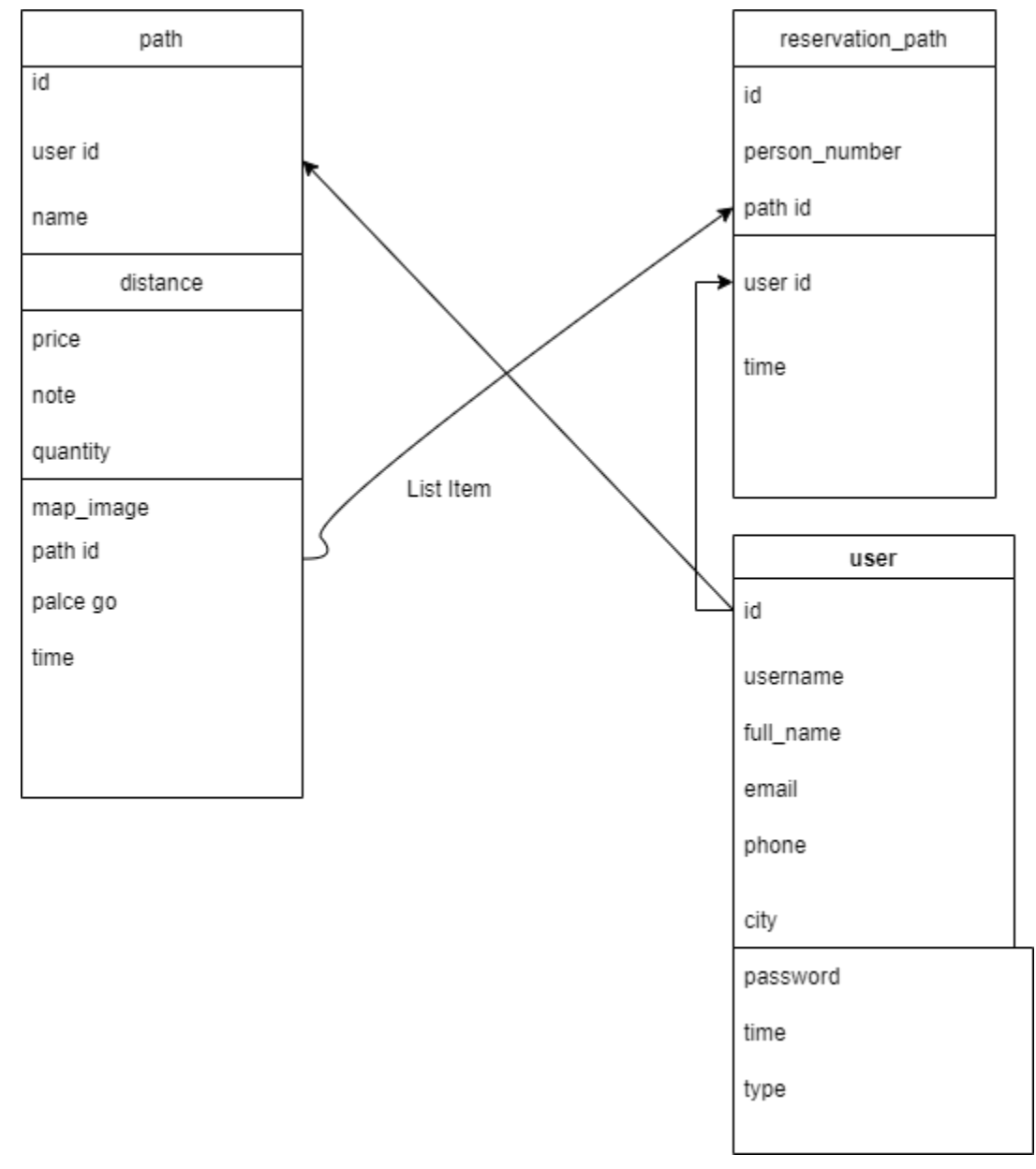

الواجهات)Views):

(ملاحظة)(بعض واجهات الموقع)

خانة تسجيل حساب في الموقع

<span id="page-17-0"></span>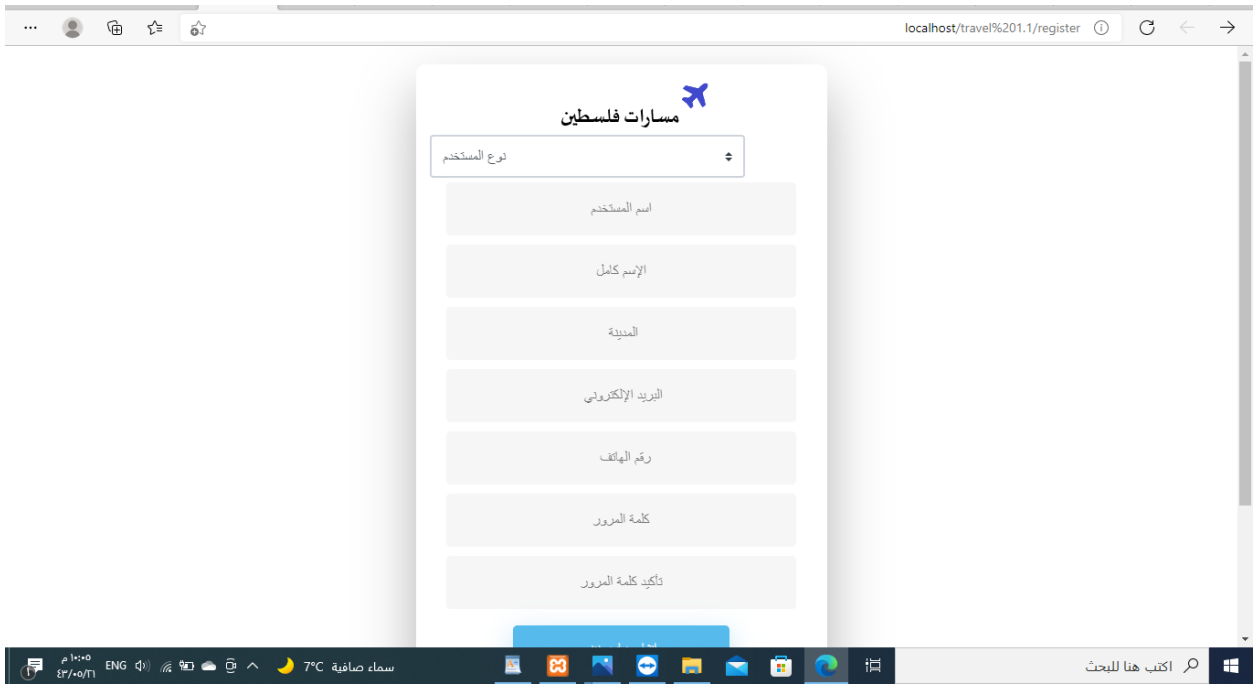

|                                                                                                    | خانة تبين نوع الحساب في الموقع                                                      |                                          |
|----------------------------------------------------------------------------------------------------|-------------------------------------------------------------------------------------|------------------------------------------|
| $\begin{picture}(20,20) \put(0,0){\circle*{1}} \put(15,0){\circle*{1}} \put(25,0){\circle*{1}} \put(35,0){\circle*{1}} \put(45,0){\circle*{1}} \put(55,0){\circle*{1}} \put(55,0){\circle*{1}} \put(55,0){\circle*{1}} \put(55,0){\circle*{1}} \put(55,0){\circle*{1}} \put(55,0){\circle*{1}} \put(55,0){\circle*{1}} \put(55,0){\circle*{1}} \put(55,0){\circle*{1}} \put(55,0){\circle*{1}}$ |                                                                                     | $\rightarrow$ 0<br>masarp.com/register A |
|                                                                                                    | كى<br>مسارات فلسطين<br>توع المستخدم<br>$\hat{\mathbb{L}}$<br>أتوع المفتختم<br>أشركة |                                          |
|                                                                                                    | مستخدم عادي<br>الإسم كامل                                                           |                                          |
|                                                                                                    | المنينة                                                                             |                                          |
|                                                                                                    | البريد الإلكتروني                                                                   |                                          |
|                                                                                                    | رقم الهاتف                                                                          |                                          |
|                                                                                                    | كلمة المرور                                                                         |                                          |
|                                                                                                    | تأكيد كلمة المرور                                                                   |                                          |

خانة تبين تبين الشاشة الرئيسية دون تسجيل دخول

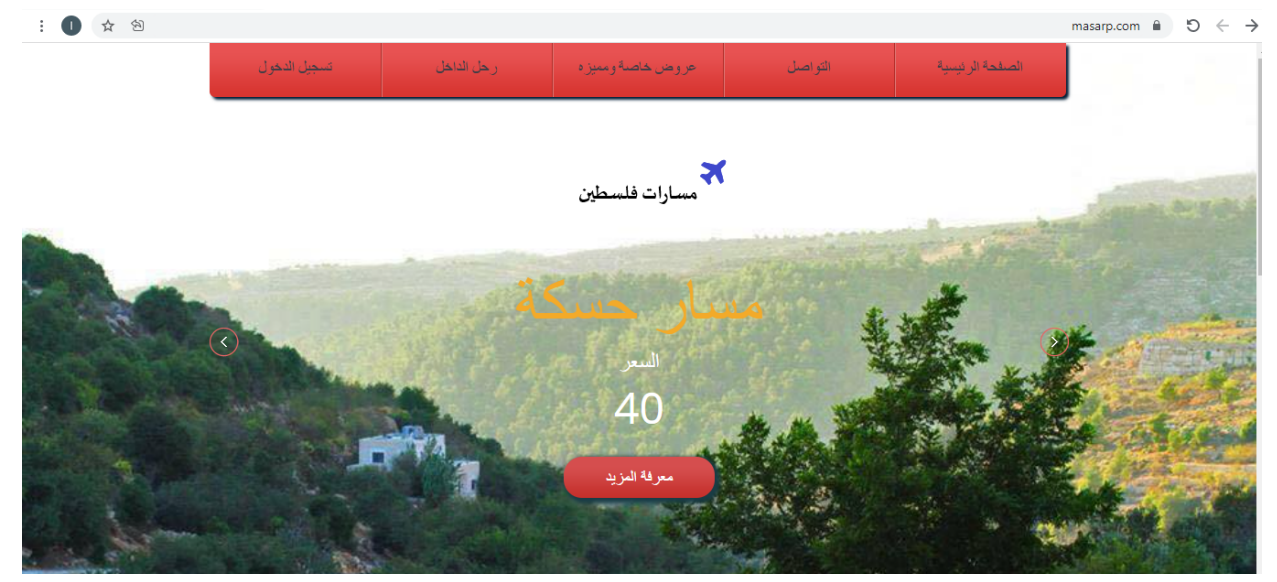

#### خانات تبين كيفية اضافة مسار لدى الشركات

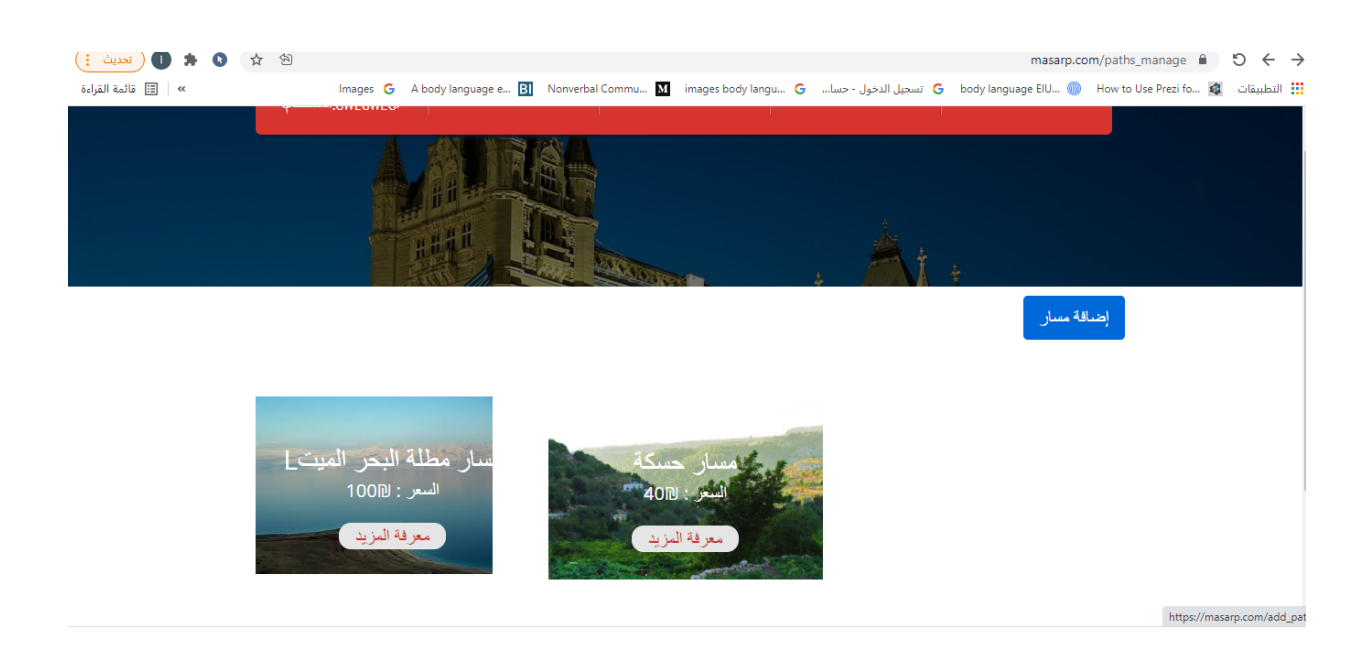

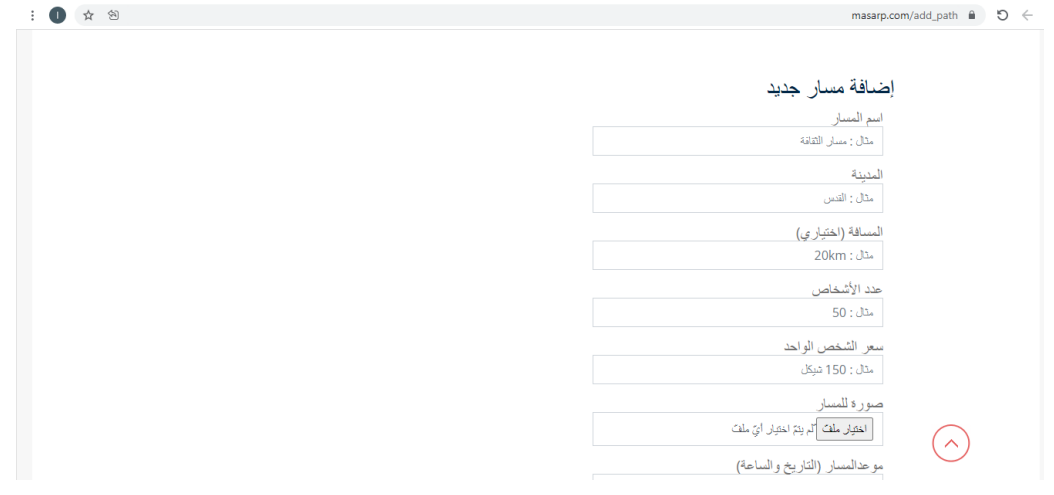

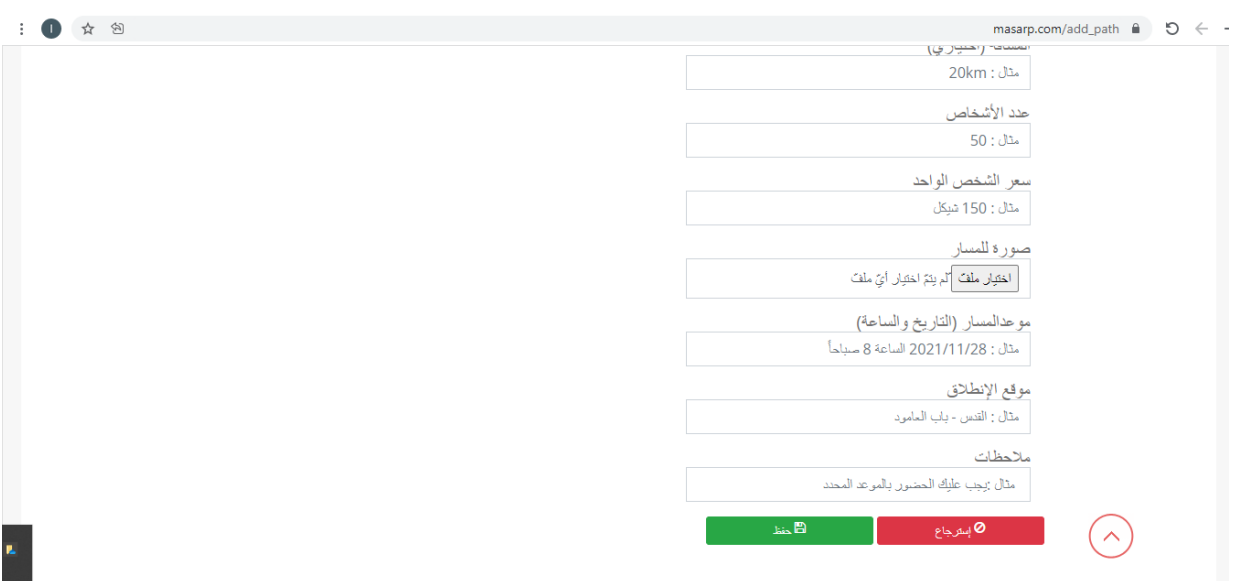

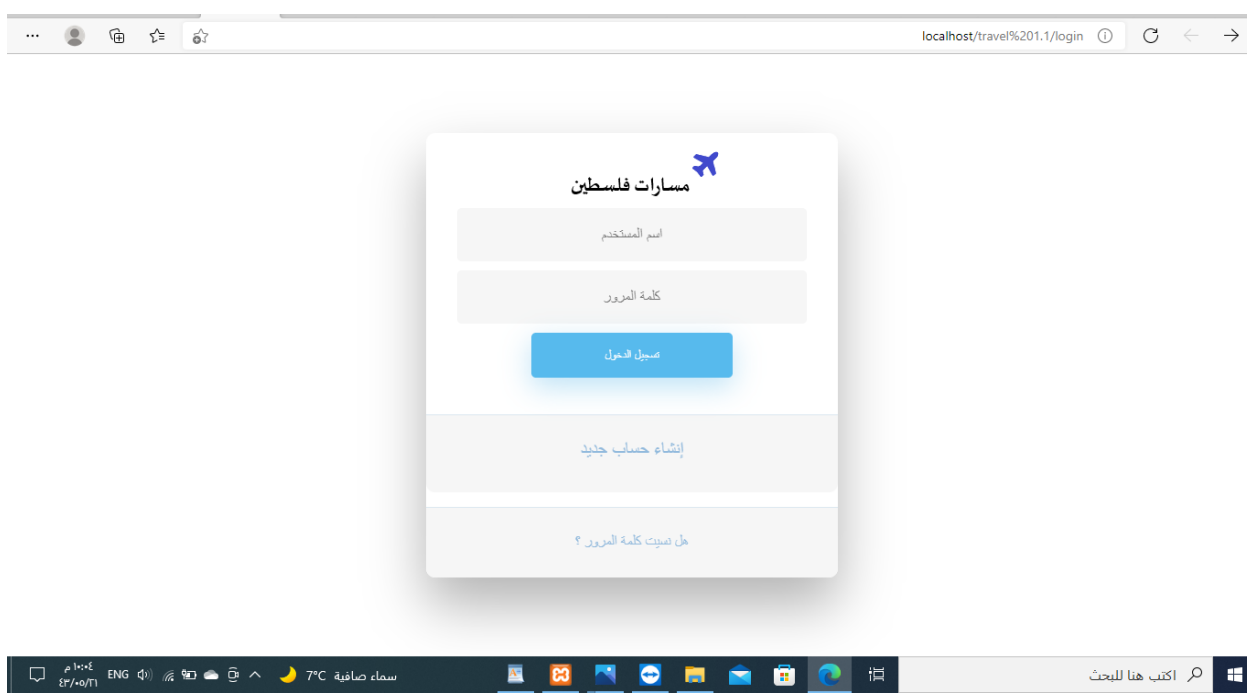

خانة تبين تسجيل الدخول للشركات والمستخدمين

#### masarp.com/details?id=10  $\oplus$   $\ominus$   $\leftrightarrow$  $2336$  and  $256$ الملاحظات زيجب طيك الحضور بالموحد عدد أفراد الرحلة : 50 عدد الأفر اد المتبقين : 40 حذف المسار

1 ● ☆ 图

# خانة حذف المسار لدى الشركة

ľ

### هذه الخانة توضح كيفية حذف المسار

خانات تبين المشتركين لدى الشركة

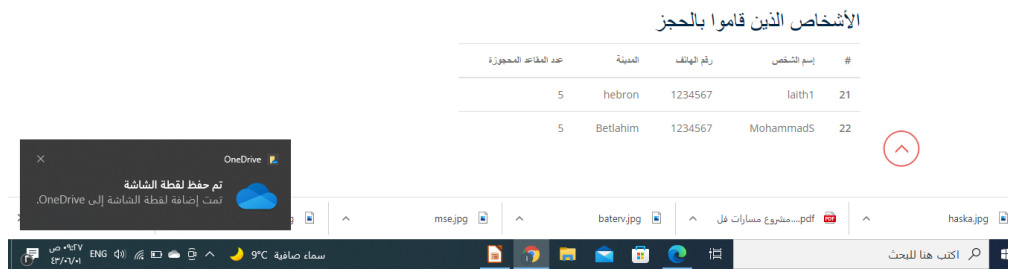

#### خانة تبين كيفية التسجيل بالمسار من خالل مستخدم

<span id="page-23-0"></span>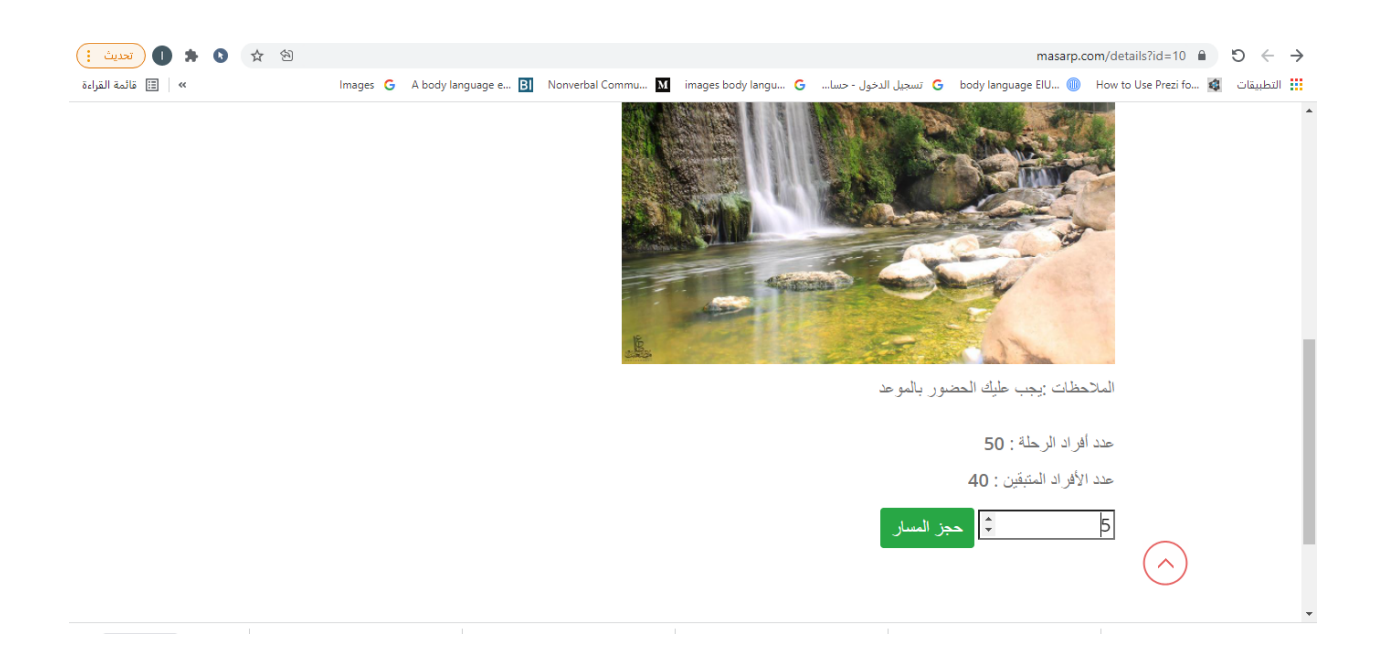

خانة تبين المسارات المطروحة للتسجيل للمستخدم

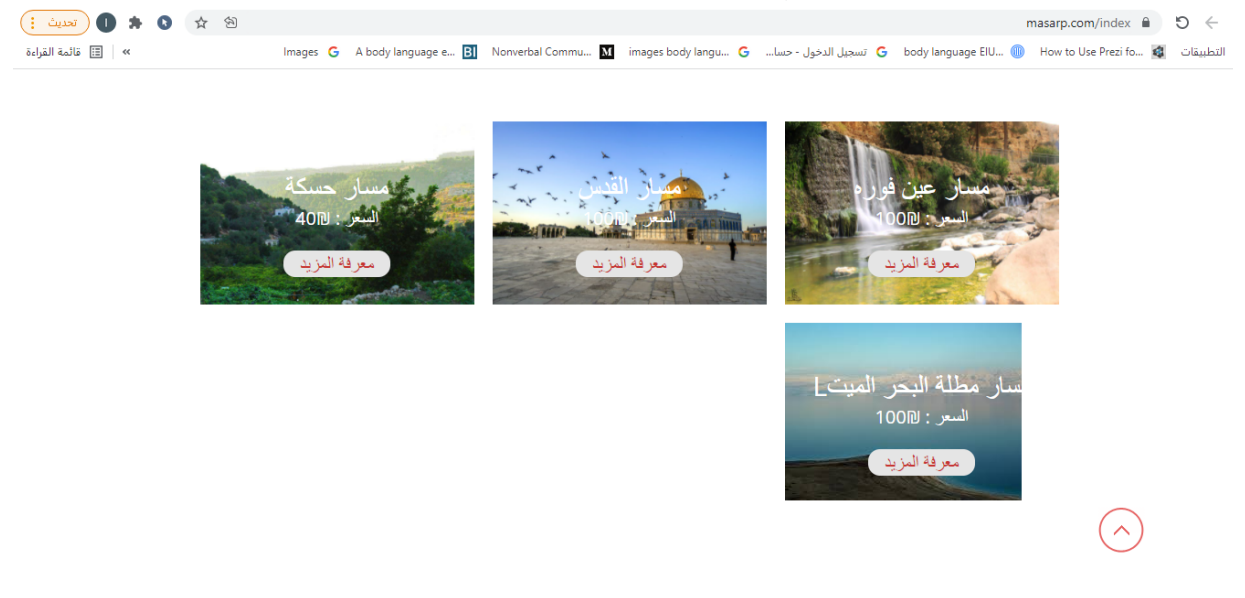

# chapter 4 System development and operation

#### <span id="page-24-0"></span>4.1 introduction

- 4.2 Software needed for system development stage
- 4.3 System programming
- 4.4 running system

### <span id="page-25-0"></span>**4.1** Introduction

In this chapter, we will learn about an important stage of building and operating the system, getting to know the software and tools needed to develop and operate the system, and the system's transition from the theoretical stage to the application stage. The steps of operating the system will be explained in detail in this chapter.

#### <span id="page-25-1"></span>**4.2** Software needed for system development stage

• windows 10 pro

is the business version of Windows that adds additional features on top

of Windows 10 that would typically only be needed by offices requiring

more data security and multi-user management features.

● google docs

an online form as easily as creating a document

● Server Xampp

is a free and open-source cross-platform web server solution stack package developed by Apache Friends,

• server web hosting

is a type of Internet hosting service that hosts websites for clients.

● Sublime Text

is a commercial source code editor. It natively supports many programming languages and markup languages.

• free bootstrap template

an open source template can anyone use it for free

### <span id="page-26-0"></span>4.3 system programming

The system consists of many sections, the system programming has been divided into two parts, the first section is programming the system algorithm and creating the system database. It includes programming the website pages, using bootstrap, and preparing 3 tables in the database for users, paths and reservations.

### <span id="page-26-1"></span>4.4 running system

Currently anyone can access the system through the Internet, but the system is still under development and addition

### <span id="page-27-0"></span>chapter 5 testing

#### <span id="page-27-1"></span>Introduction

At the stage of checking the system, we make sure that the system works correctly without a problem, and that the functional and non-functional requirements of the project are completed, and that the system works with accuracy and high speed in making reservations and checking the system services, and the stage of checking it comes after the design and implementation of the system. The method of checking the system will be explained in this chapter

#### <span id="page-27-2"></span>Check system

#### 1) Sign in

The user of the system enters the required information when he enters the system, and after pressing the login button, the system verifies the username and password with the system database, in order to verify the user's presence in the system. As in the two figures, where the first screen appears logging into the system after entering the password and username correctly

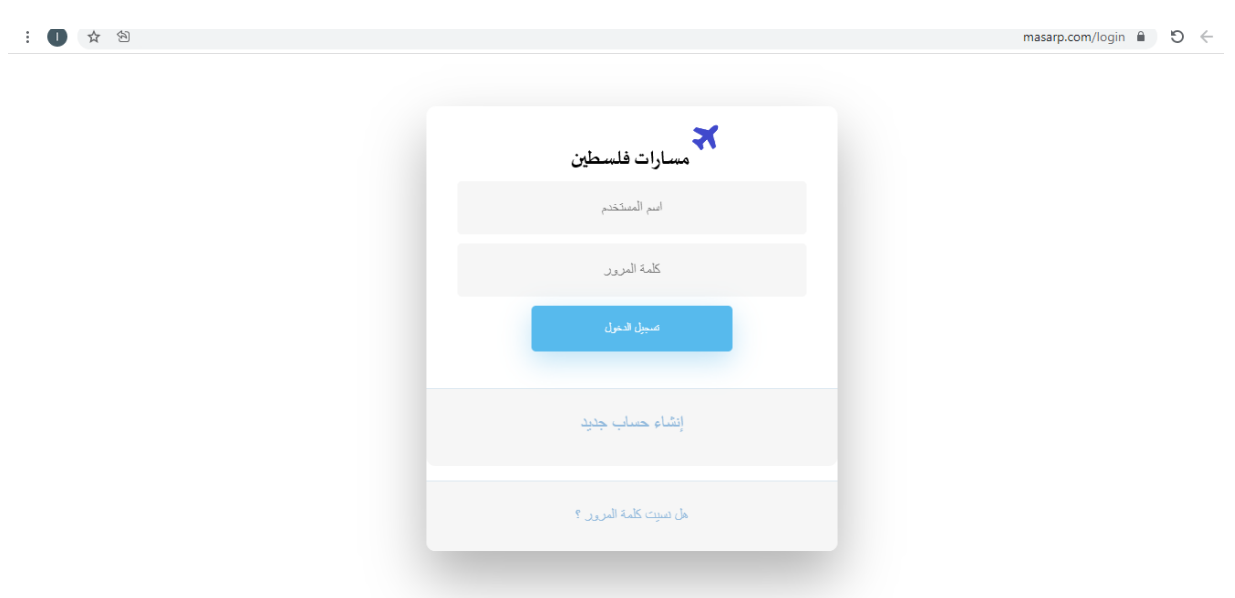

Checking the possibility of adding more than the allowed number in the path:

If the company added a flight and specified the number of 50 passengers

It cannot add more than 50 So that when adding, for example, 2 The number becomes 52 and he rejects it

The program indicates that the remaining number is zero and does not send a message that the registration has been completed successfully

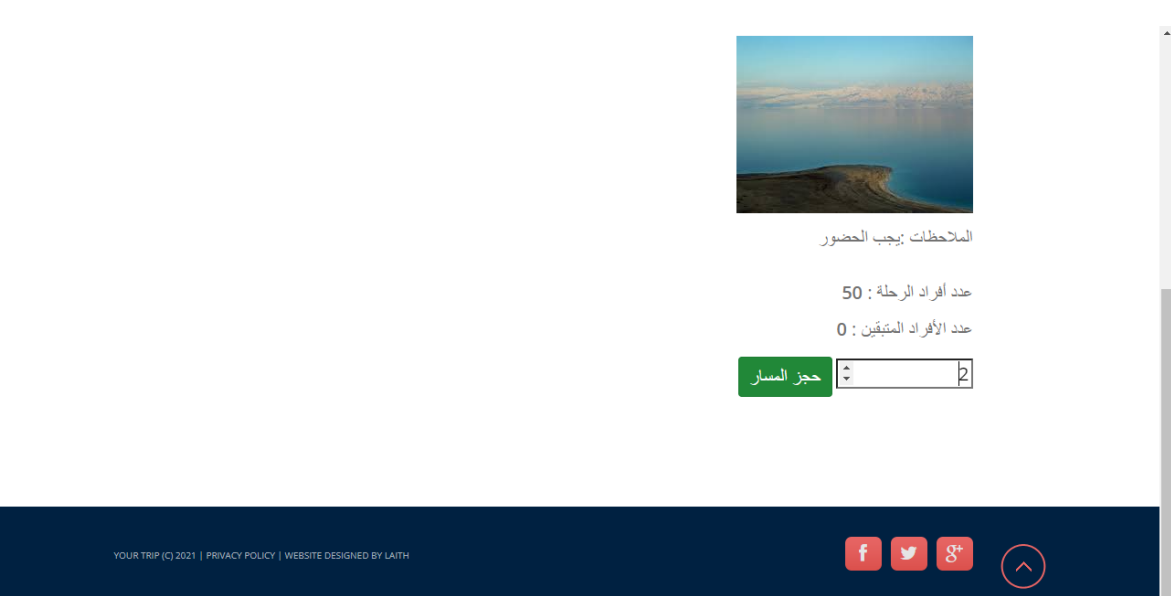

# <span id="page-30-0"></span>chapter 6 conclusion and future work

#### <span id="page-30-1"></span>future work

We are looking into the future to build each path that has a clear map through Google Maps and We are looking forward to adding an electronic payment method (like visa or paypal ) to guarantee the rights of our registered companies and adding an internal chat

#### <span id="page-30-2"></span>system maintenance plan

In order for the system to function properly, and to avoid making mistakes that may lead to the destruction of large parts of it, it is necessary to develop a good plan to maintain the system from time to time or in the event of any problems on it.

#### <span id="page-30-3"></span>conclusion :

I see a bright future for this project because of the lack of competitors, and it is a new and apparent idea, and the idea must be transferred from the ground to a technological application.

I collected information about companies specializing in tourist itineraries And I saw that she has a great deal of this application

# REF:

<span id="page-31-0"></span>1) [diagrams.net](https://app.diagrams.net/) 2) [W3Schools](https://www.w3schools.com/) Online Web Tutorials 3) [Bootstrap](https://getbootstrap.com/) · The most popular HTML, CSS, and JS library in the world. [\(getbootstrap.com\)](https://getbootstrap.com/)